**ACT - ASSOCIATION OF COMPUTER TEACHERS, MALAPPURAM**

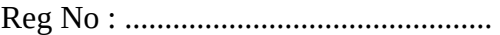

Name : ..............................................

# **ACT FCM-02**

## **FIRST YEAR HIGHER SECONDARY MODEL EXAMINATION, AUGUST 2021**

**Part – III** Time : 2 Hours

## **COMPUTER APPLICATION** Cool-off Time : 20 Minutes

**COMMERCE**

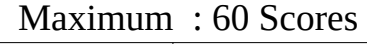

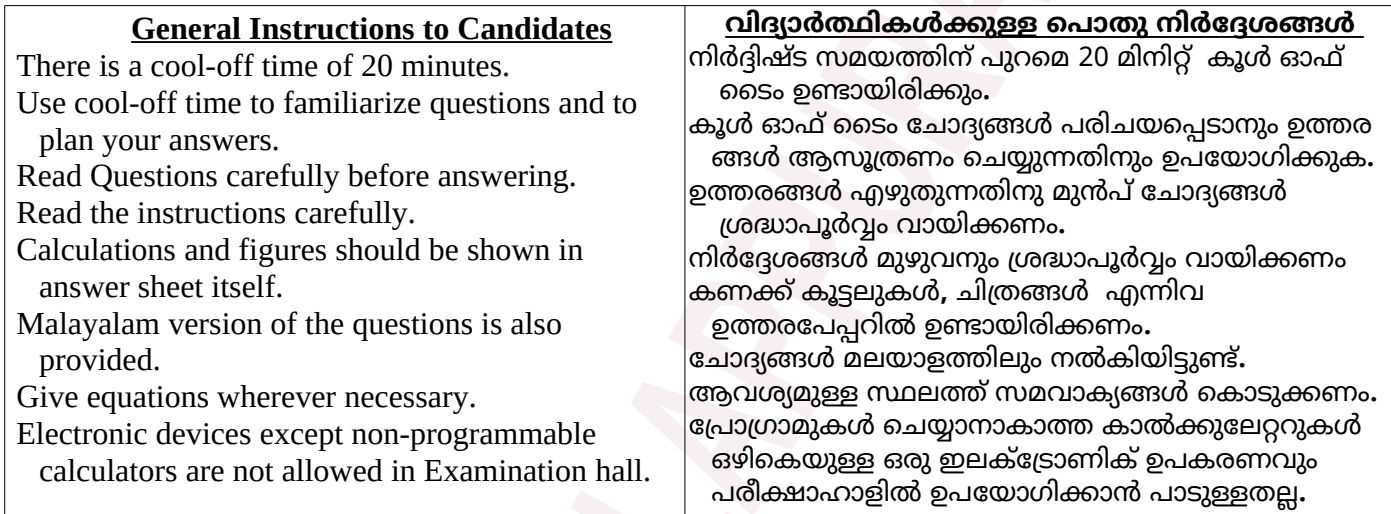

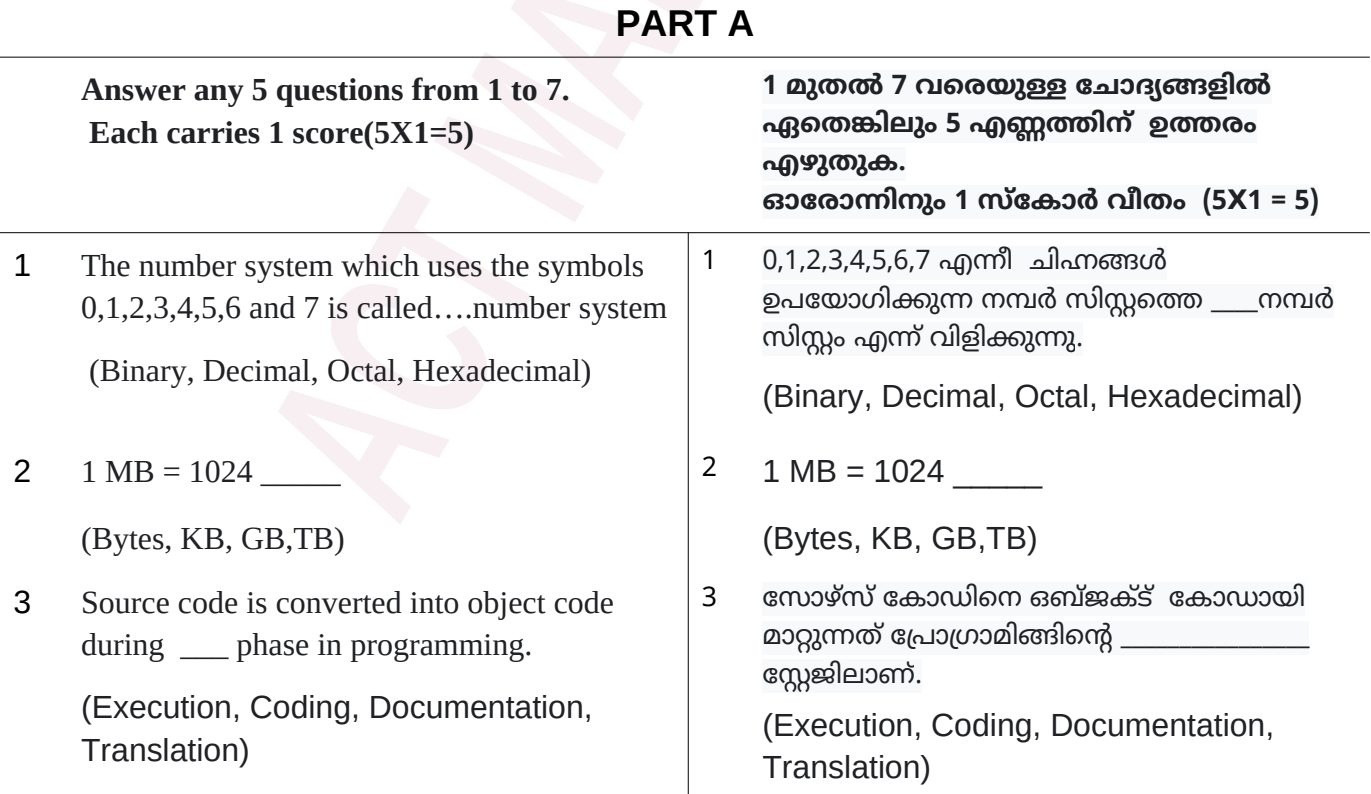

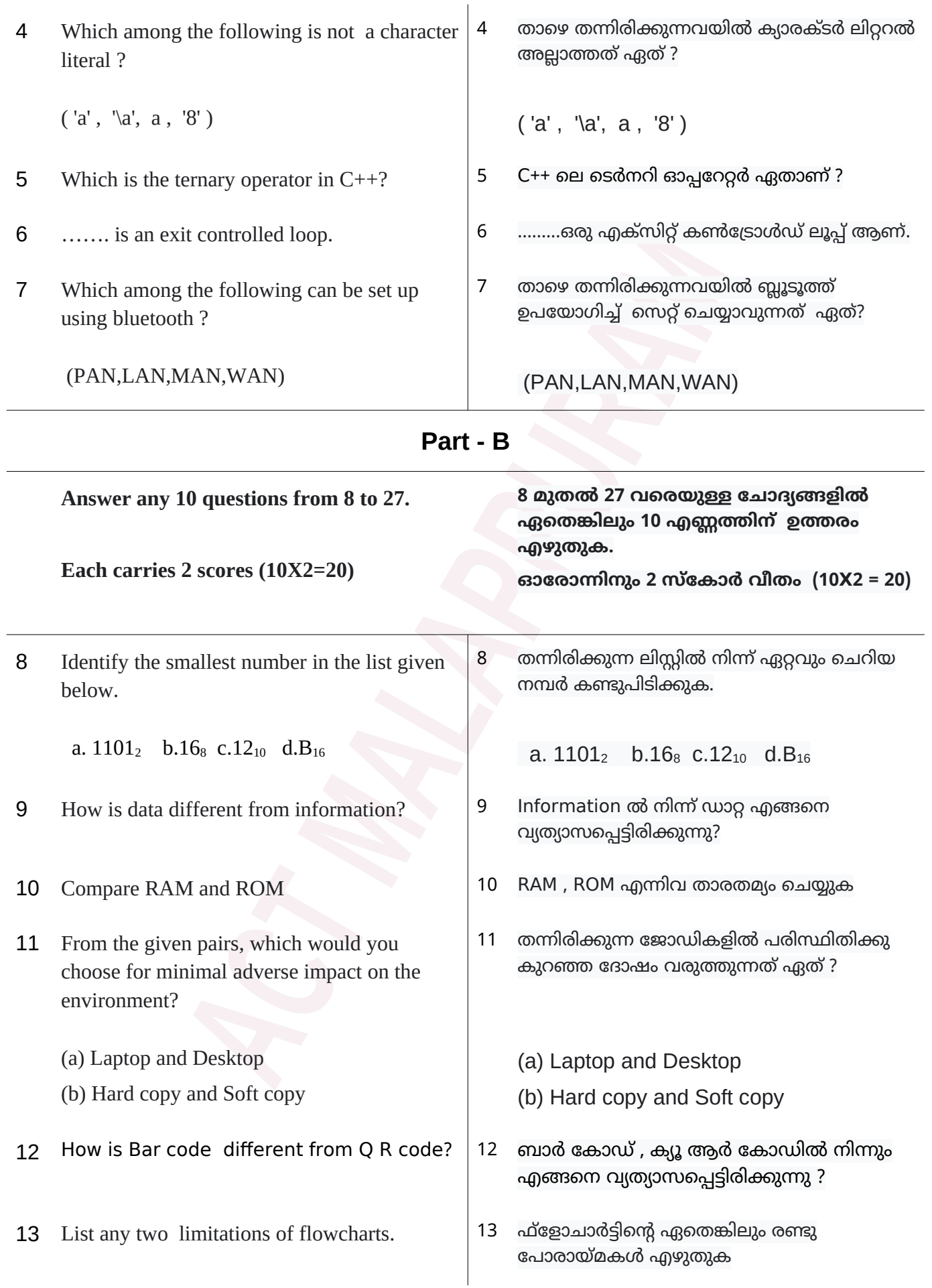

- 14 The following algorithm finds the smaller of two numbers. Fill in the missing steps.
	- 1 START 2 INPUT A.B 3 IF ……… 4. PRINT A 5 ELSE 6. ……... 7 STOP
- 15 Explain
	- a) Syntax error
	- b) Logical error
- 16 a. What is an identifier? b. Identifier used to name a statement is called .............
- 17 What is the difference between float and "float" ?
- 18 Find the output of the following expressions if  $x=10$  and  $y=3$ .
	- a.  $x!=y$ b.  $x \le 10 \& x \le 3$
- 
- 20 Give the output for the following C++ code.

### int a=5, b=5;  $a=++b$ :  $\text{cout}<:$

- 21 What is implicit type conversion? Why is it referred to as type promotion?
- 22 Rewrite the following using **if else** statement.

(n%2==0)?cout<<"Even":cout<<"Odd";

23 Write any two selection statements in  $C_{++}$  ?

- 14 രണ്ടു സംഖ്യകളിൽ ചെറുത് കണ്ടു പിടിക്കാനുള്ള അൽഗോരിതം താഴെ കാടുക്കുന്നു . വിട്ടുപായ ഭാഗം പൂരിപ്പിക്കുക
	- 1 START
	- 2 INPUT A.B
	- 3 IF ……..
	- 4. PRINT A
	- 5 ELSE
	- 6. ……... 7 STOP
- 15 വിശദീകരിക്കുക
	- (a) Syntax error
	- (b) Logical Error
- 16 a. ഐഡന്റിഫയര് എന്നാല് എന്ത് ? b. സ്റ്റേറ്റ്മെന്റിനെ സൂചിപ്പിക്കുന്ന ഡന്റിഫയര് ............ ആണ് .
- $17$  float, "float" ഇവ തമ്മിലുള്ള വ്യത്യാസം എന്ത് ?
- $18$  x=10, y=3 ആണെങ്കിൽ താഴെ തന്നിരിക്കുന്ന എക്സ്പ്രെഷനുകളുടെ ഔട്ട്പുട്ട് എഴുതുക
	- a)  $x!=v$
	- b) x<=10 && y>3
- 19 Which are the numerical data types in C++?  $\vert$  19 C++ ലെ സംഖ്യാ ഡേറ്റടൈപ്പുകൾ ഏതെല്ലാം?
	- 20 താഴെ തന്നിട്ടുള്ള C++ കോഡിന്റെ ഔട്ട്പുട്ട് എഴുതുക

int a=5, b=5;  $a=++b;$  $c$ out $<\n' $<:$$ 

- 21 Implicit type conversion എന്നാൽ എന്ത്**?**  ഇ(ിനെ type promotion എന്ന് വിളിക്കാൻ കാരണം എന്ത് **?**
- 22 (ാഴെ (ന്നിട്ടുള്ള(ിനെ **if else** സ്റ്റേറ്റ്മെന്റ ് ഉപയോഗിച്ച് മാറ്റി എഴുതുക

(n%2==0)?cout<<"Even":cout<<"Odd";

 $\mid$  ഏതെങ്കിലും രണ്ട് സെലക്ഷൻ സ്റ്റേറ്റ്മെന്റുകളുടെ പേരെഴുതുക

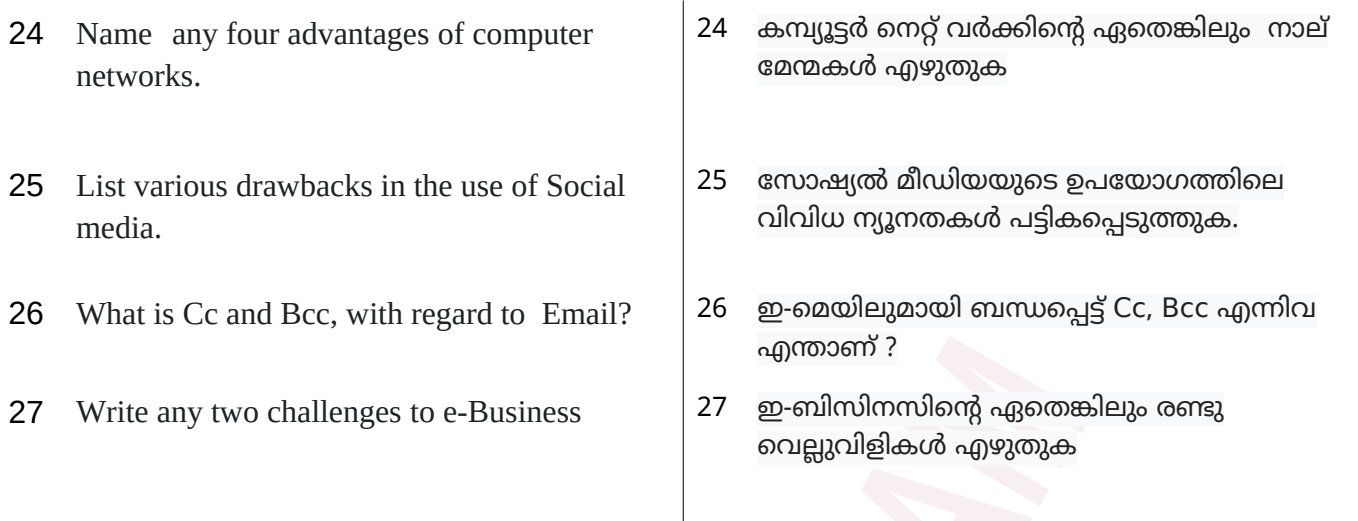

 $\overline{a}$ 

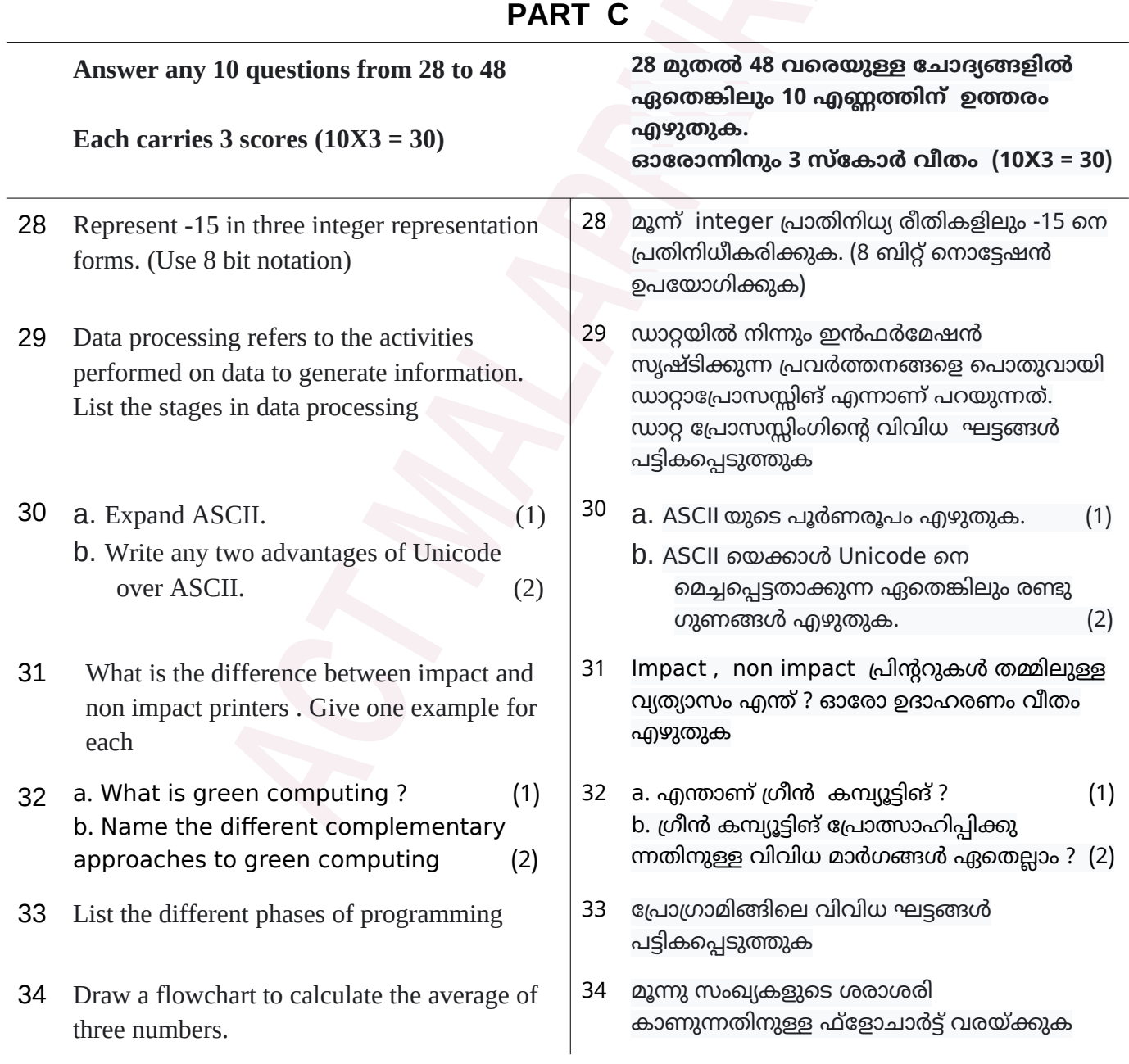

35 Categorize the following into different type of tokens 123 , "hello" , int, sum , + , #

36 Explain any three type of statements in  $C++$  36  $C++$  6ല ഏതെങ്കിലും മൂന്ന് തരം

- 38 Write the output of the given C++ statements.
	- a) cout  $<<$  5/2;
	- b) cout  $<< 5.0/2$ ;
	- c) cout  $<< 5/$  (int) 2.0;
- 39 Write C++ statements for the following.
	- a. Divide q by r and store the remainder in q.
	- b. Find the square of x and store it in x.
	- c. Add x to y and store the sum in x.
- 40 Consider the code given below.

int i , sum=0; i=1; while $(i<10)$ {

```
 sum=sum+i;
```

```
i++:
```

```
}
```

```
cout <<sum;
```
- a. Which is the loop control variable? (1)
- b. Write the initialization expression, test expression, update statement and body of the  $loop.$  (2)
- 
- 35 (ാഴെ (ന്നിരിക്കുന്നവയില് നിന്നും വിവിധ ടോക്കണുകൾ തരംതിരിച്ചെഴുതുക 123 , "hello" , int, sum , + , #
- സ്റ്റേറ്റ്മെന്റുകൾ വിശദീകരിക്കുക
- 37  $\,$  Explain floating point data types in C++  $\,$   $\,$  37  $\,$  C++ ലെ ഫ്ലോട്ടിങ് പോയിന്റ് ഡേറ്റ ടൈപ്പുകൾ വിശദീകിരിക്കുക
	- 38 താഴെ തന്നിട്ടുള്ള C++ statement കളുടെ ഔട്ട്പുട്ട് എഴുതുക.
		- a) cout << 5/2;
		- b) cout << 5.0/2;
		- c) cout  $<< 5/$  (int) 2.0;
	- 39 (ന്നിട്ടുള്ള ആവ1്യങ്ങൾക്ക് C++ statement എഴുതുക.
		- a. <sup>q</sup> നെ <sup>r</sup> കാണ്ട് ഹരിച്ചാൽ ലഭിക്കുന്ന 1ിഷ്ടം q ൽ store ചെയ്യാൻ
		- $\mathbf b$ . x ന്റെ square(വർഗ്ഗം) കണ്ട് പിടിച്ച് ആ വില x ൽ (ന്നെ store ചെയ്യാൻ
		- C. x ന്റെയും y യുടെയും തുക x ൽ store ചെയ്യാൻ
	- 40 (ാഴെ പറയുന്ന കാഡ് പരിഗണിക്കുക

```
int i , sum=0;
i=1;
while(i<10){
    sum=sum+i;
   i++;
}
```
cout <<sum;

- a. ലൂപ്പ് കൺട്രോൾ വേരിയബിൾ ഏത്? (1)
- b. ഇനിഷ്യലൈസേഷന് എക്സ്പ്രഷന്, ടെസ്റ്റ് എക്സ്പ്രഷൻ, അപ്ഡേറ്റ് സ്റ്റേറ്റ്മെന്റ്, ലൂപ്പ് ബോഡി എന്നിവ എഴുതുക. (2)
- 41 Compare switch and if else if ladder  $\vert$  41 switch, if else if ladder എന്നിവ താരതമ്യം ചെയ്യുക.

42 a. Give the output of the following code.

i=10;  
\nwhile ( i<=20)  
\n{  
\ncout<<'*t*';  
\n
$$
i + = 3
$$
;  
\n(1)

b. Rewrite the code using for loop (2)

- 43 Write the functions of the following a. Router b. Gateway
	- c. Bridge
- 44 What is an IP Address? What are the two versions of IP addresses.
- 45 Define the following terms.
	- a. Virus b. Trojan Horse
- 46 Identify the internet service
	- a) Fast and efficient mailing system.
	- b) Looking up related data using keywords
	- c) Use of mobile and web-based technologies to create and share digital content.
- 
- 48 Explain the infrastructure required for egovernance.
- 42  $a.$  താഴെ തന്നിട്ടുള്ള C++ കോഡിന്റെ ഔട്ട്പുട്ട് എഴുതുക  $i = 10$ : while $(i < = 20)$  $\{$ cout<<i<<'\t':  $i + 3$  ;  $\}$  (1) b. മുകളിലെ കാഡിനെ for ലൂപ്പ് ഉപയോഗിച്ച് മാറ്റി എഴുതുക. (2) 43 രാഴെ പറയുന്നവയുടെ ഫങ്ഷനുകൾ എഴുതുക a. റൂട്ടര്  $b$ .ഗേറ്റ് വേ c. ബ്രിഡ്ജ് 44 എന്താണ് ഐപി അഡ്രസ്**?** ഐ പി അഡ്രസുകളുടെ രണ്ടു **version** കൾ ഏതെല്ലാം ? 45 (ാഴെ പറയുന്ന പദങ്ങൾ നിർവ്വചിക്കുക. a. Virus b. Trojan Horse 46 ഇന്റർനെറ്റ് സേവനം ഏതെന്നു തിരിച്ചറിയുക. a. വേഗതയേറിയതും കാര്യക്ഷമവുമായ മെയിലിംഗ് സംവിധാനം. b. കീവേഡുകൾ ഉപയാഗിച്ച് അനുബന്ധ ഡാറ്റ ഇൻറർനെറ്റിൽ (ിരയാം
	- C. മൊബൈൽ, വെബ് അധിഷ്ഠിത സാങ്കേതികവിദ്യകൾ ഉപയോഗിച്ച് digital content സൃഷ്ടിക്കാനും പങ്കിടാനും സാധിക്കുന്നു
- 47 List any three advantages of e-Learning. 47 **ഇ-ലേണിംഗിന്റെ ഏതെങ്കിലും മൂന്ന് മേന്മ**കൾ എഴുതുക
	- 48 ഇ-ഗവേണൻസിന് ആവശ്യമായ ഇൻ ഫ്രാസ്ട്രക്ചര് വിവരിക്കുക

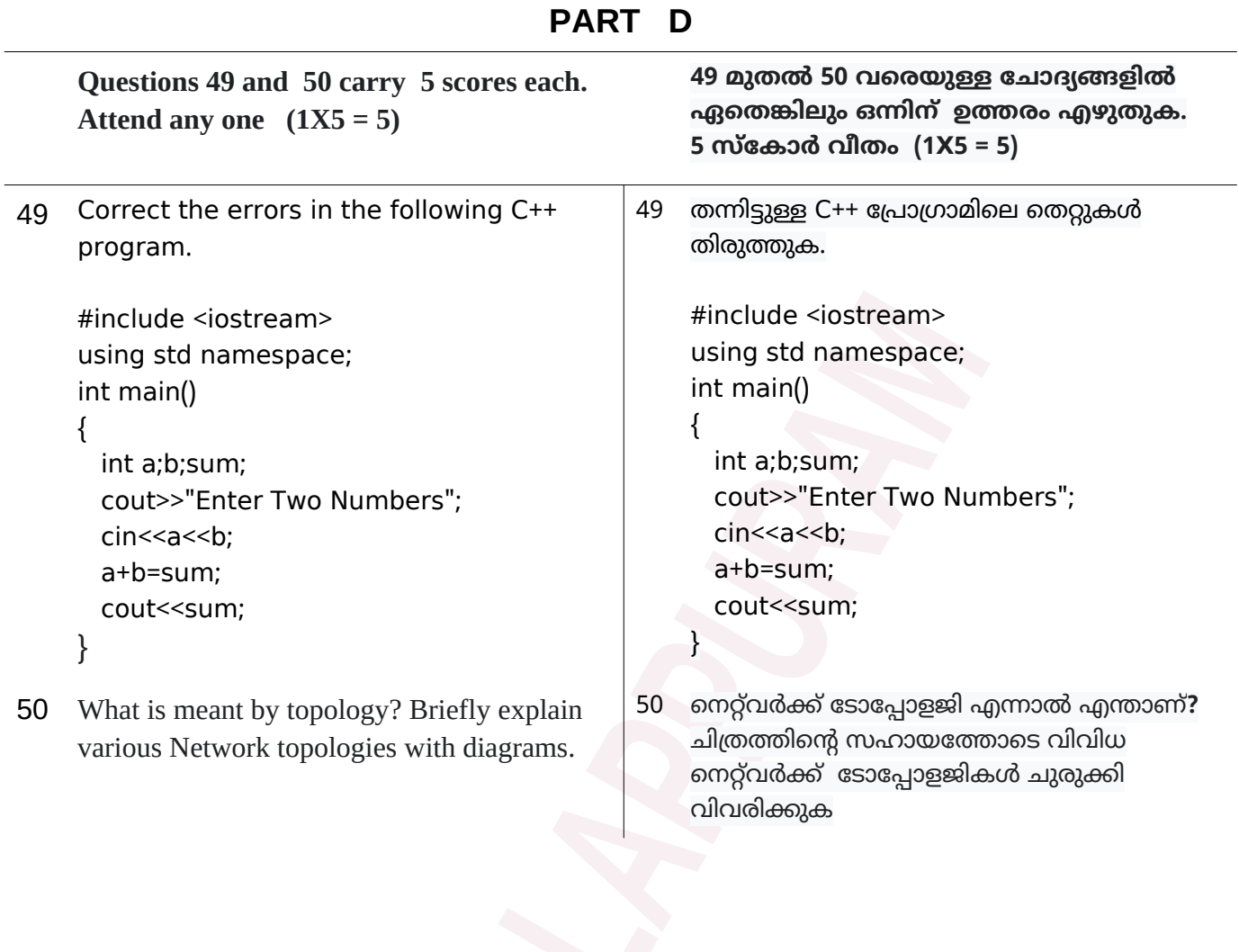

**--------------------**

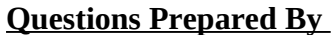

- 
- Jessie Mathew, GHSS Vaniyambalam Priya M D, GHSS Purathur
- 
- Shabeer M Mundekat, GHSS Ezhur Liju Mathew, Marthoma HSS Chungathara
	-
- Noushad M.K, GHSS Edakkara TCA Gafoor, AKM HSS Kottoor